451/2 COMPUTER STUDIES PAPER 2 (PRACTICAL) JULY / AUGUST 20140<sup>6</sup> 2 ½ HOURS For More Free KCSE Revision Past Papers and Answers JULY / AUGUST 201466.

# **MASINGA DISTRICT JOINT EVALUATION TEST - 2011**

*Kenya Certificate of Secondary Education (K.C.S.E)*

COMPUTER STUDIES PAPER 451/2 JULY / AUGUST 2011

# **INSTRUCTIONS TO CANDIDATES.**

- *Type your name and index number at the top right hand corner of each printout.*
- *Sign and write the date of the examination below the name and index number on each printout.*
- *Write your name and index number on the compact disks*
- *Write the name and version of the software used for each question attempted in the answer sheet.*
- *Passwords should not be used while saving in the compact disks*
- *Answer all the questions*
- *All questions carry equal marks.*
- *All answers must be saved in your compact disks*
- *Make a printout of the answers on the answers sheets provided.*
- *Hand in all the printouts and the compact disks*

**© 2011, Masinga District Joint Evaluation Test Turn Over**

Tips on passing KCSE subscribe freely @ http://www.joshuaarimi.com Connect with Joshua Arimi on facebook.

<sup>251/2</sup> Computer Studies Pap 1. Mwangaza Training College offers three Courses to students. A student sits for three exams every semester, each exam marked out of 100. The students must have been enrolled first. The following is sample data collected from the college database.

**Courses** 

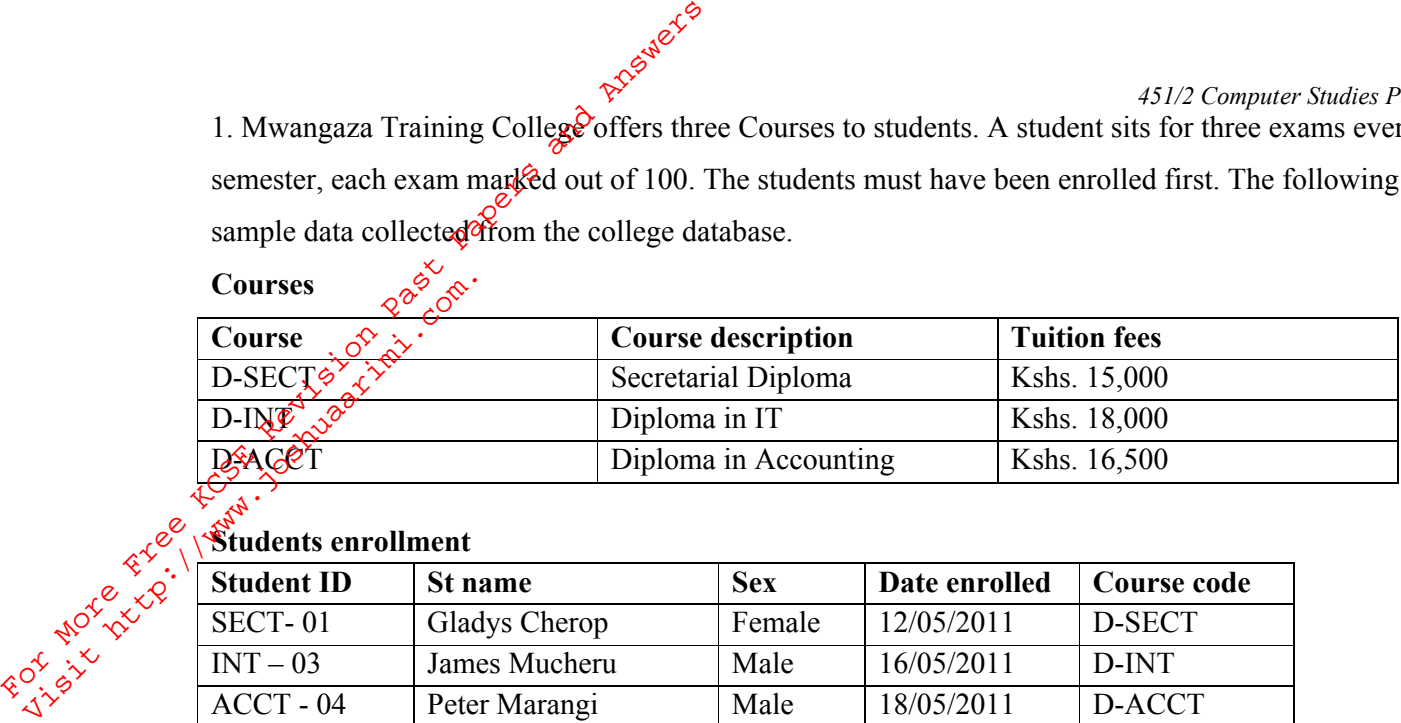

# **Students enrollment**

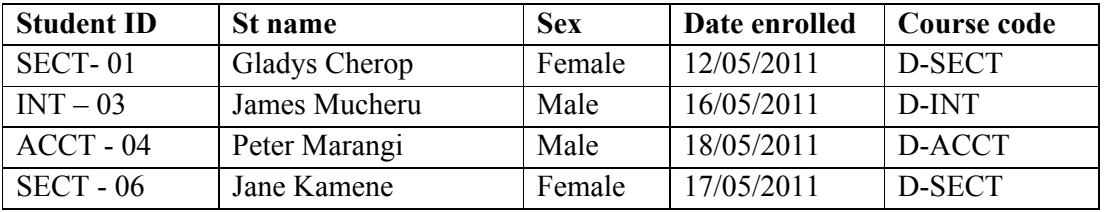

### **Exams offered**

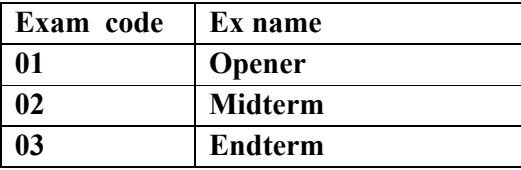

#### **Exam performance**

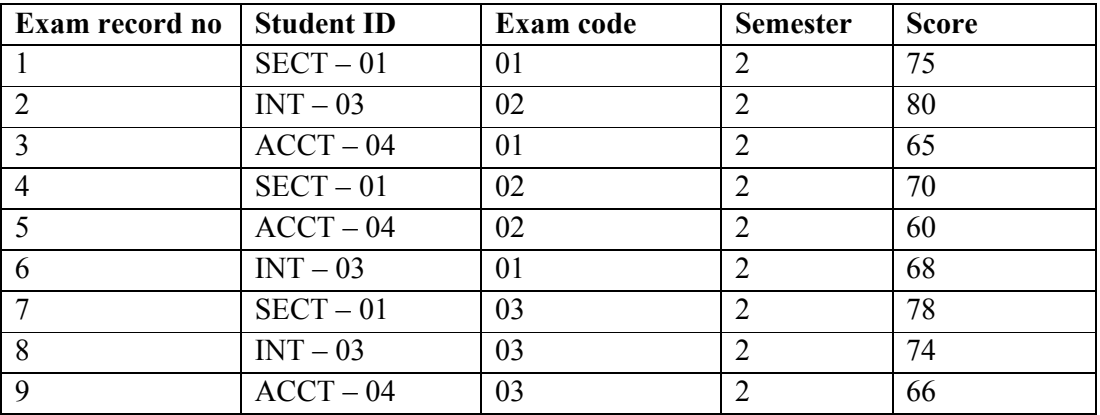

**NB:-** A course can be enrolled by many students and a student can do many exams. One exam can also

be done by many students as shown in exam performance table.

#### **Required**

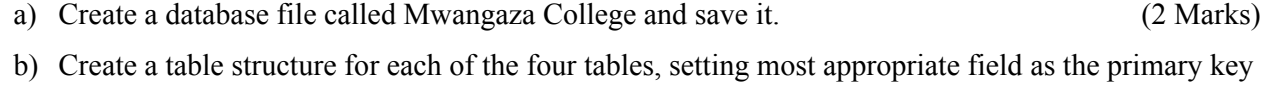

and choosing the most appropriate data type for each field. (12 Marks) c) Relate the four tables as required to have one to many relationships (4 Marks)

- d) Create a data entry form for each table (8 Marks)
- e) Using the forms, populate the tables with the records (8 Marks)

## *© 2011, Masinga District Joint Evaluation Test* **2**

#### Tips on passing KCSE subscribe freely @ http://www.joshuaarimi.com Connect with Joshua Arimi on facebook.

- f) Query the tables to show  $\frac{8}{30}$  ame, Coursedecsription, Exname, Exrecordno and score for all students who scored greater than  $\frac{20}{3}$  Marks) who scored greater than  $\hat{r}$  70. Save the query as high score 451/2 Computer Studies Paper 2
- g) Create a grouped  $\chi$ eport that displays every student's details and his or her exam performance as follows; Create a grouped  $\oint$ <br>follows;<br> $\oint \phi^{\infty}$ <br>Student details – Stname, StudentID, Coursedescription.<br>Exam performance – Exname, Score, Average score. Save the report as performance report<br>Print Exam performance table in lan For Moreover, and the set of the set of the set of the set of the set of the set of the set of the set of the set of the set of the set of the set of the set of the set of the set of the set of the set of the set of the s

Student details – Stname, StudentID, Coursedescription.

Exam performance – Exname, Score, Average score. Save the report as performance report

h) Print Exam performance table in landscape, high score query in portrait and performance report in portrait orientation. %, Score, Average score. Save the report as performance report<br>  $\therefore$  in landscape, high score query in portrait and performance report<br>
(6)<br>
a word processor and save it as Simulation (2) follows;<br>
Student details – St<br>
Student details – St<br>
Example formance<br>
h) Prints Exam performance<br>
h) Prints Exam performance<br>  $\angle$  C portion of the following do

 $a^{\gamma}$  ype the following document in a word processor and save it as Simulation (20 Marks)

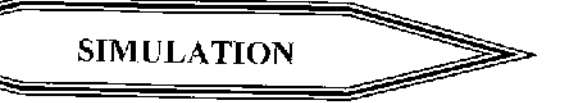

# **Meaning**

Is a method of approach to problems which involves building a model of the system to be investigated observing the behavior of the system by gathering useful data about the model. It is therefore a " **Try and see**  what happens" method which is cheaper than direct experimentation using the real system. In business, the process of experimenting with a model usually consist of inserting different input values and observing the resulting values. " method which is cheaper than direct experimentation using the real system. In business, terimenting with a model usually consist of inserting different input values and observing the set and are analytical techniques are

# **Why use simulation**

- $\triangleright$  Used where analytical techniques are not available or would be very complex. It is used in most queuing systems, inventory control problems, production planning problems, corporate planning etc. or would be very complex. It is used in most queuin<br>anning problems, corporate planning etc.<br>which would be unobtainable by other means.<br>magement like reorder level or reorder quantity in a
- $\triangleright$  Simulation often provide an insight into a problem which would be unobtainable by other means.

#### **Variables in a simulation model**

- a) Input variables these are grouped further into;
	- i) Controlled input variables

These are variables which can be controlled by management like reorder level or reorder quantity in a stock control system.

ii) Non controlled input variables

They are variables not controlled by management like the demand of goods in a stock control system.

b) Parameters

These are input variables which have a constant value and are used to specify the relationship between other variables.

c) Status variables

These are general circumstances of a system which may affect the output such as times or seasons. For instance demand in a **queuting** system like supermarket is greatly influenced by the season of the year.

d) Output variables

These are the results of simulation. They arise from the calculations and tests performed in the model using input variables, parameters and status variables.

The following table summarizes the types of simulation variables.

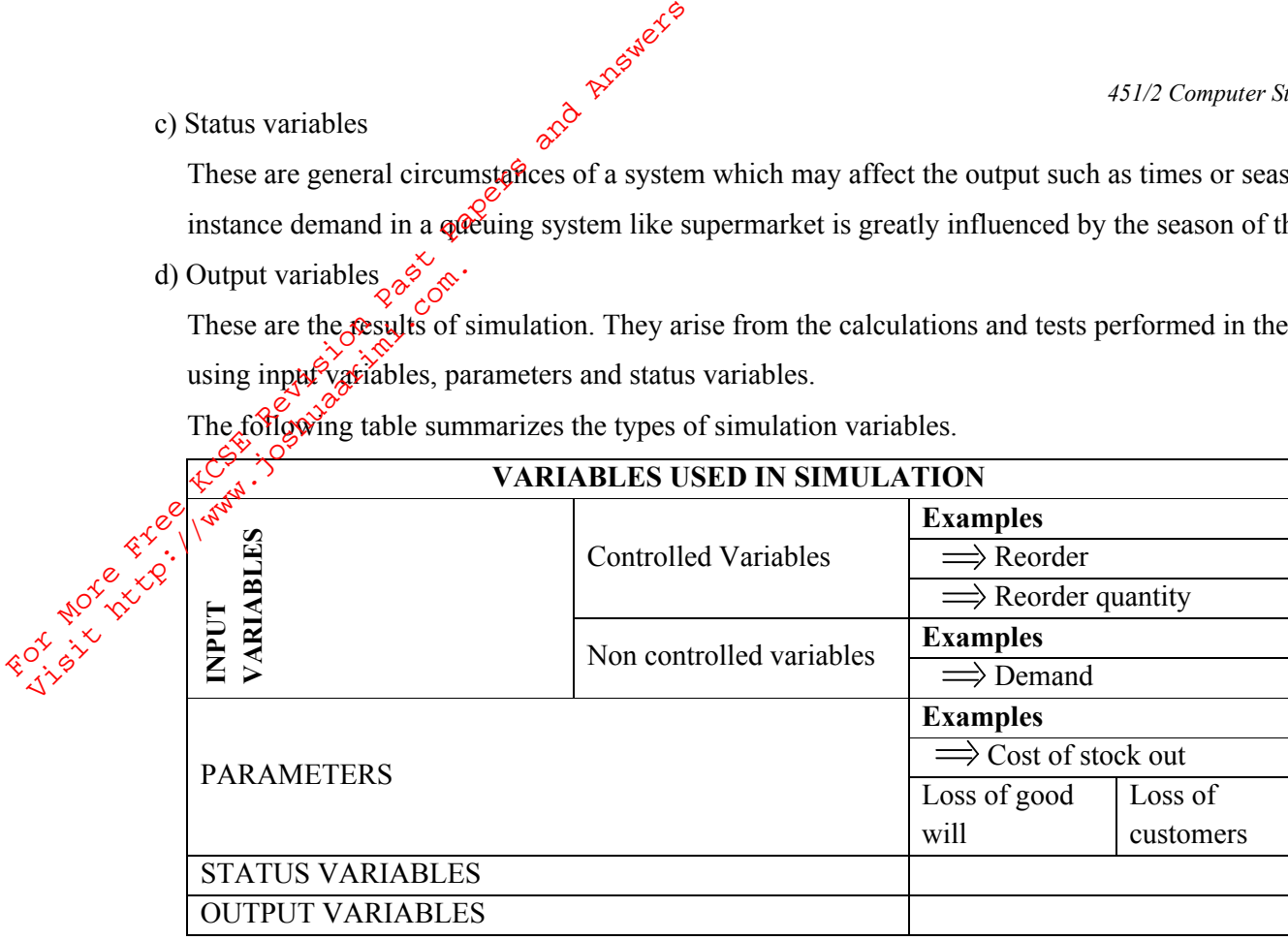

#### **Business models**

A model is any representation (physical or abstract) of a real thing, event or circumstances. In business planning, abstract or symbolic models are used and represent reality in numeric, algebraic or graphical form. Another definition for a model is an intelligent representation of reality developed to help forecast what might happen when an existing operation is enlarged or has extra demands made on it.

b) Format all the text in the document as follows;

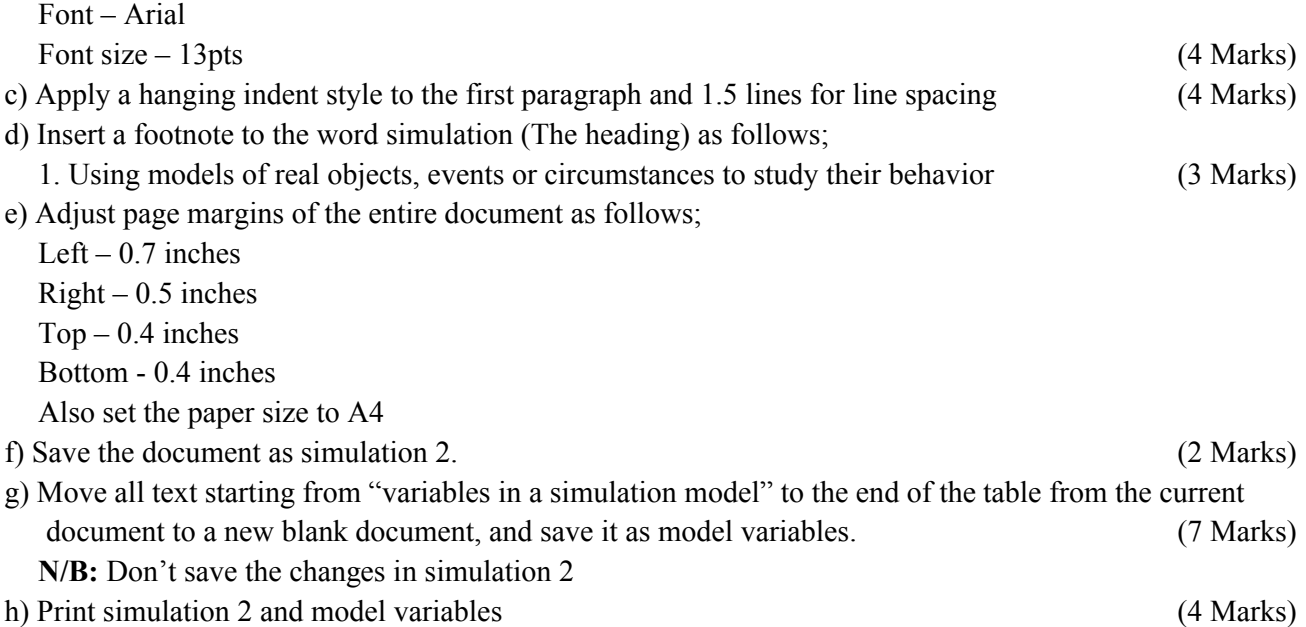

#### *© 2011, Masinga District Joint Evaluation Test* **4**

Tips on passing KCSE subscribe freely @ http://www.joshuaarimi.com Connect with Joshua Arimi on facebook.